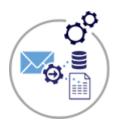

## **Email Parser**

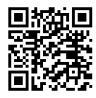

## **Convert Emails into Quick Base Data**

Use our **Email parser** to extract data from <u>incoming emails</u>. Our Email parser can be configured to pull specific data out of incoming email messages and by doing so, allow you to convert an <u>unstructured email</u> message into <u>Quick Base data</u>. Our email parser allows you to parse data from the email message in both the **subject** and **body**. It can also <u>upload</u> files attached to the email message into file attachment fields in your Quick Base table.

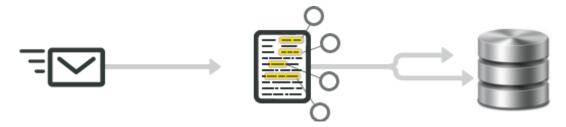

## Some typical use-cases for email parsing:

- ✓ Pull data fields from any kind of machine generated emails such as purchase orders, contact form emails or emails sent by lead providers
- ✓ Automating the **order fulfillment** in e-commerce
- ✓ Automating a lead generation process
- ✓ Centralizing data which is sent by email from different web-forms
- ✓ Finds the **Related Record** based on data present in the body (or) subject of the Email then updates the Record with other related information and also inserts attachment(s) into a Ouick Base table
- ✓ Allows you to keep track of email conversations by inserting them into Log enabled fields in Quick Base

For more information contact: info@juicedtech.com
Or call us at **631-617-5060**Visit us on the web at: www.juicedtech.com

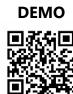

Powered by

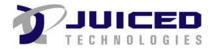